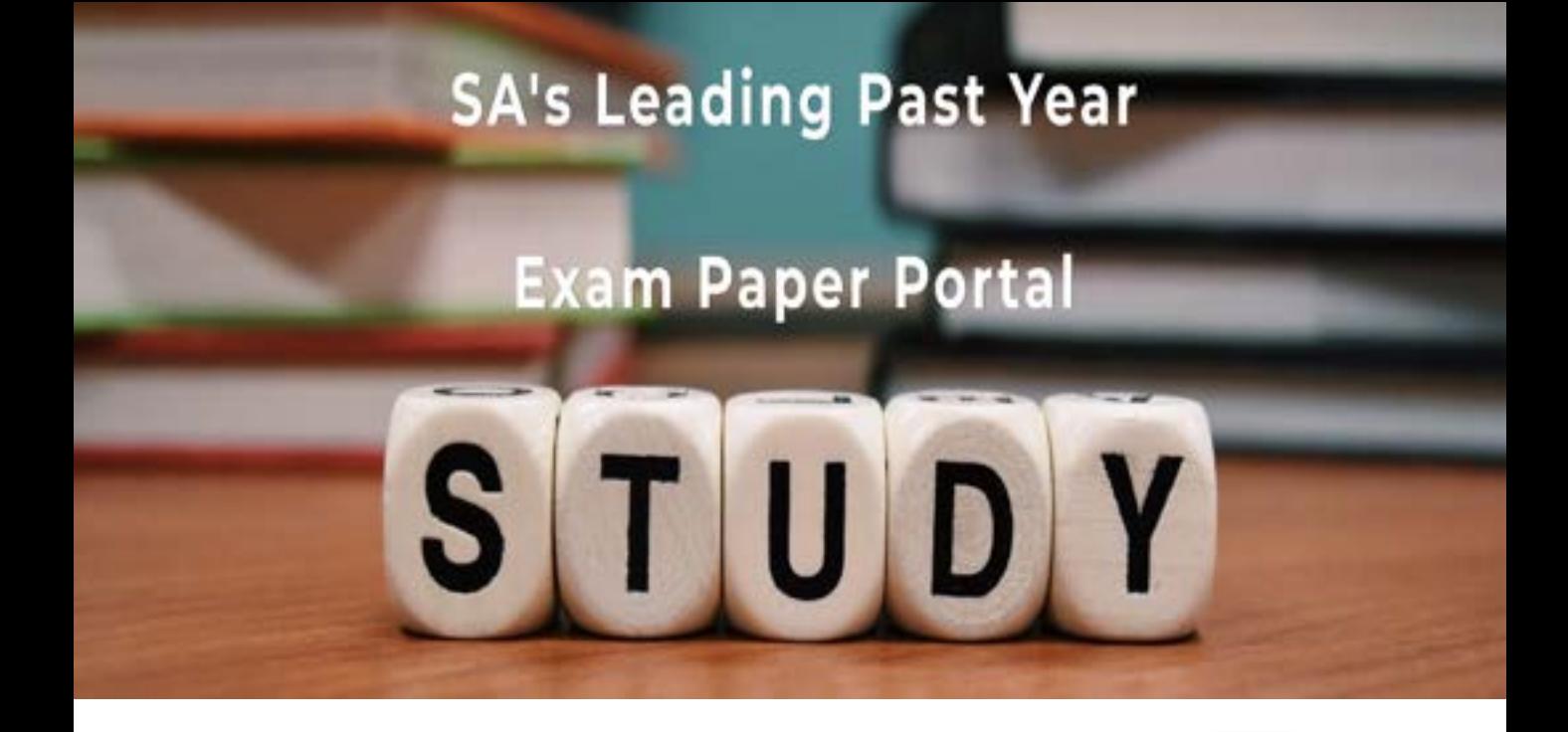

You have Downloaded, yet Another Great Resource to assist you with your Studies  $\odot$ 

Thank You for Supporting SA Exam Papers

Your Leading Past Year Exam Paper Resource Portal

Visit us @ www.saexampapers.co.za

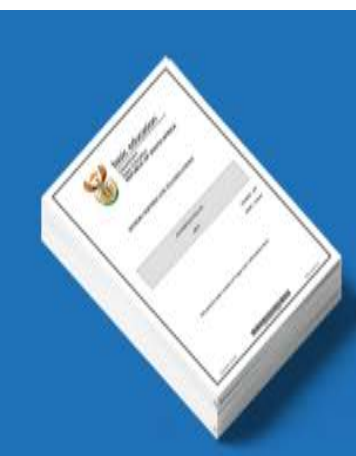

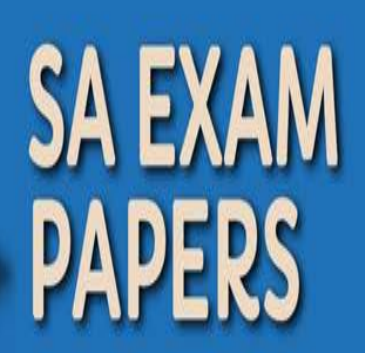

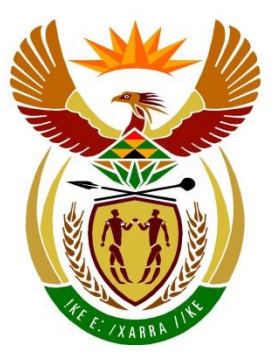

# basic education

Department: **Basic Education REPUBLIC OF SOUTH AFRICA** 

**NASIONALE SENIOR SERTIFIKAAT**

**GRAAD 12**

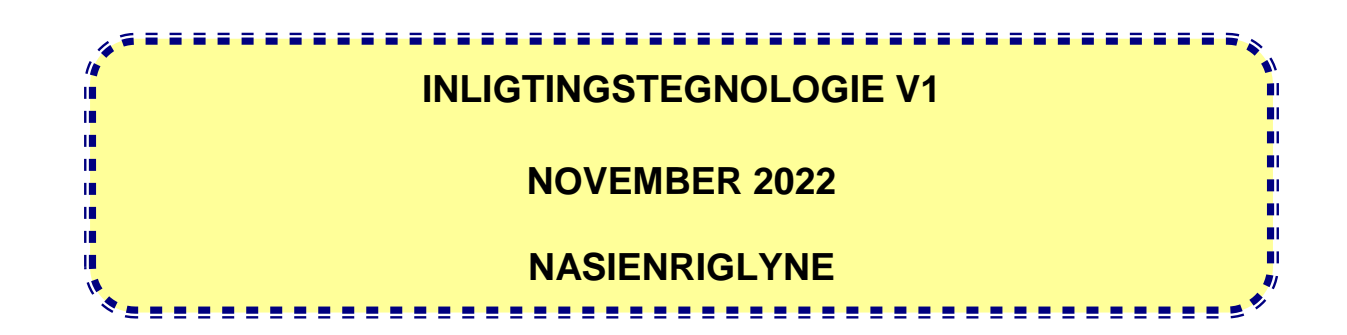

**PUNTE: 150**

**Hierdie nasienriglyne bestaan uit 29 bladsye.**

## **ALGEMENE INLIGTING:**

- Hierdie nasienriglyne moet as die basis vir die nasiensessie gebruik word. Dit is voorberei om deur nasieners gebruik te word. Daar word na alle nasieners verwag om 'n deeglike standaardiseringsvergadering by te woon om seker te maak dat die riglyne konsekwent geïnterpreteer en tydens die nasien van die kandidate se werk toegepas word.
- Let op dat leerders wat 'n alternatiewe korrekte oplossing as wat as voorbeeld van 'n oplossing in die nasienriglyne gegee word verskaf, volle krediet vir die relevante oplossing moet kry tensy die spesifieke instruksies in die vraestel nie gevolg is nie of die vereistes van die vraag nie nagekom is nie.
- **Bylaag A, B, C en D** (bladsy 3 tot 11) sluit die nasienrubriek vir elk van die vrae.
- **Bylaag E, F, G** en **H** (bladsy 12 tot 29) bevat voorbeelde van oplossings vir Vraag 1 tot Vraag 4 in programmeringskode.
- Kopieë van **Bylaag A, B, C, D** en **die opsomming van die leerder se punte** (bladsy 3 tot 11) moet vir elke leerder gemaak word en tydens die nasiensessie voltooi word.

#### **BYLAAG A**

#### **VRAAG 1: NASIENRUBRIEK - ALGEMENE PROGRAMMERINGSVAARDIGHEDE**

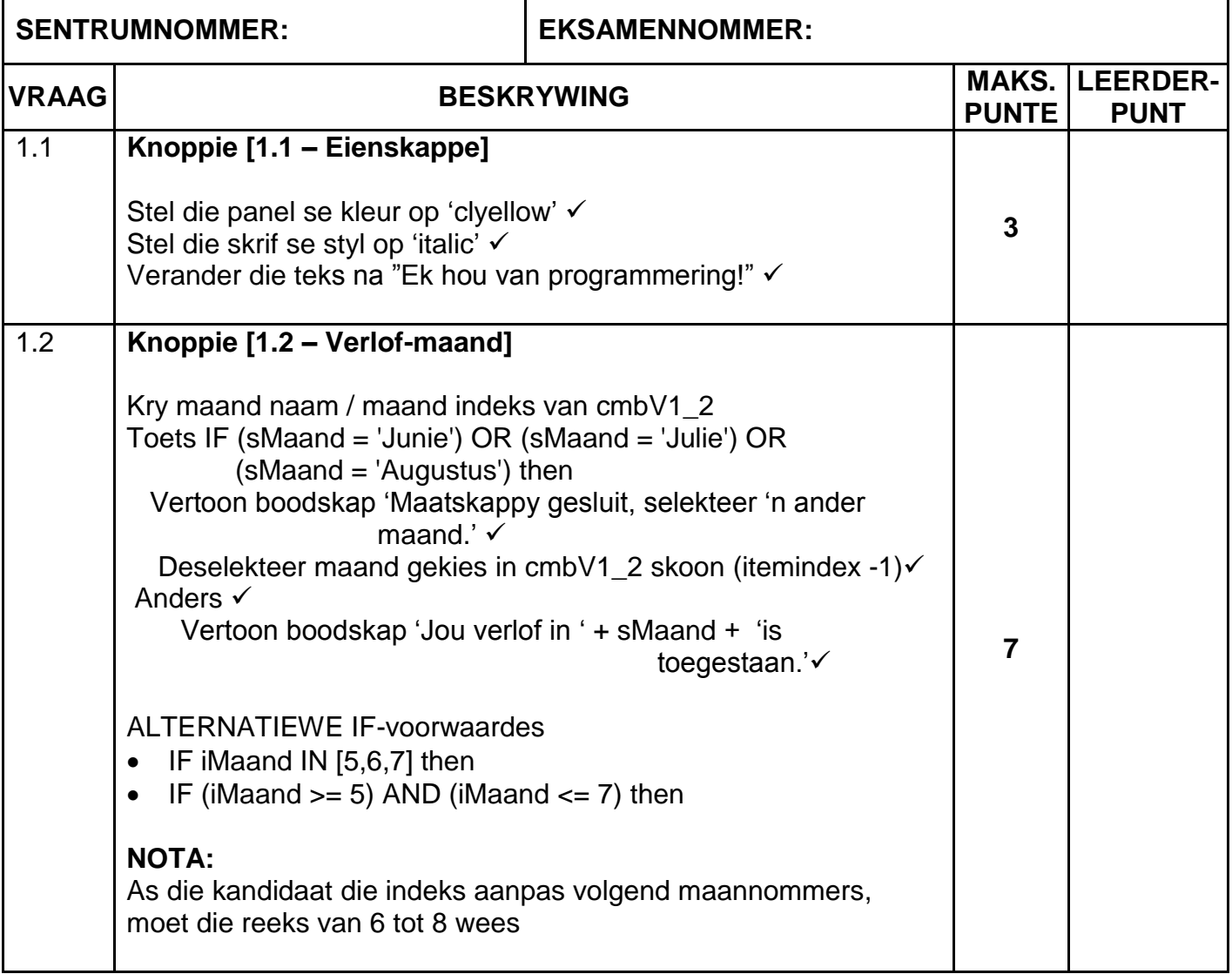

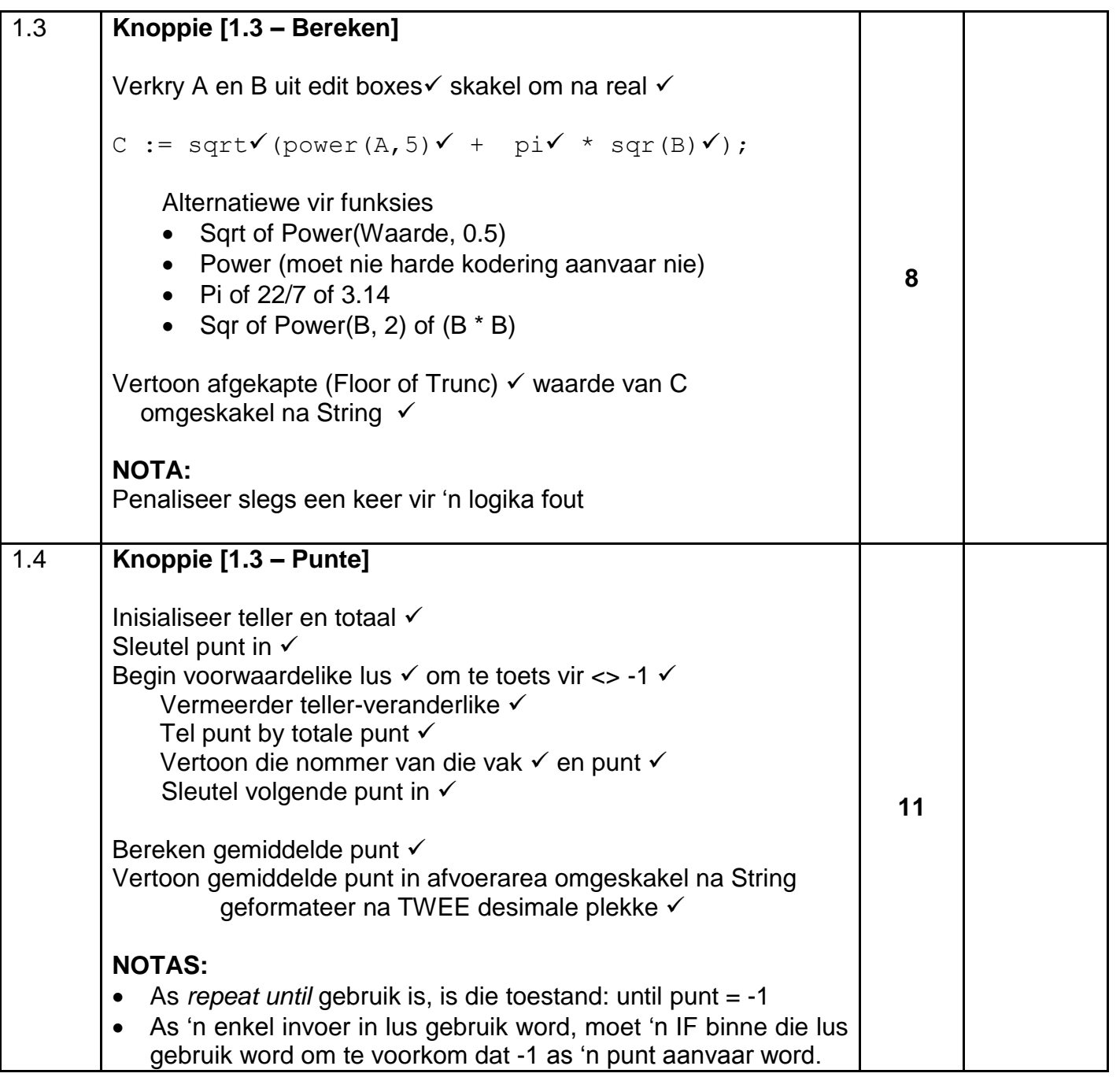

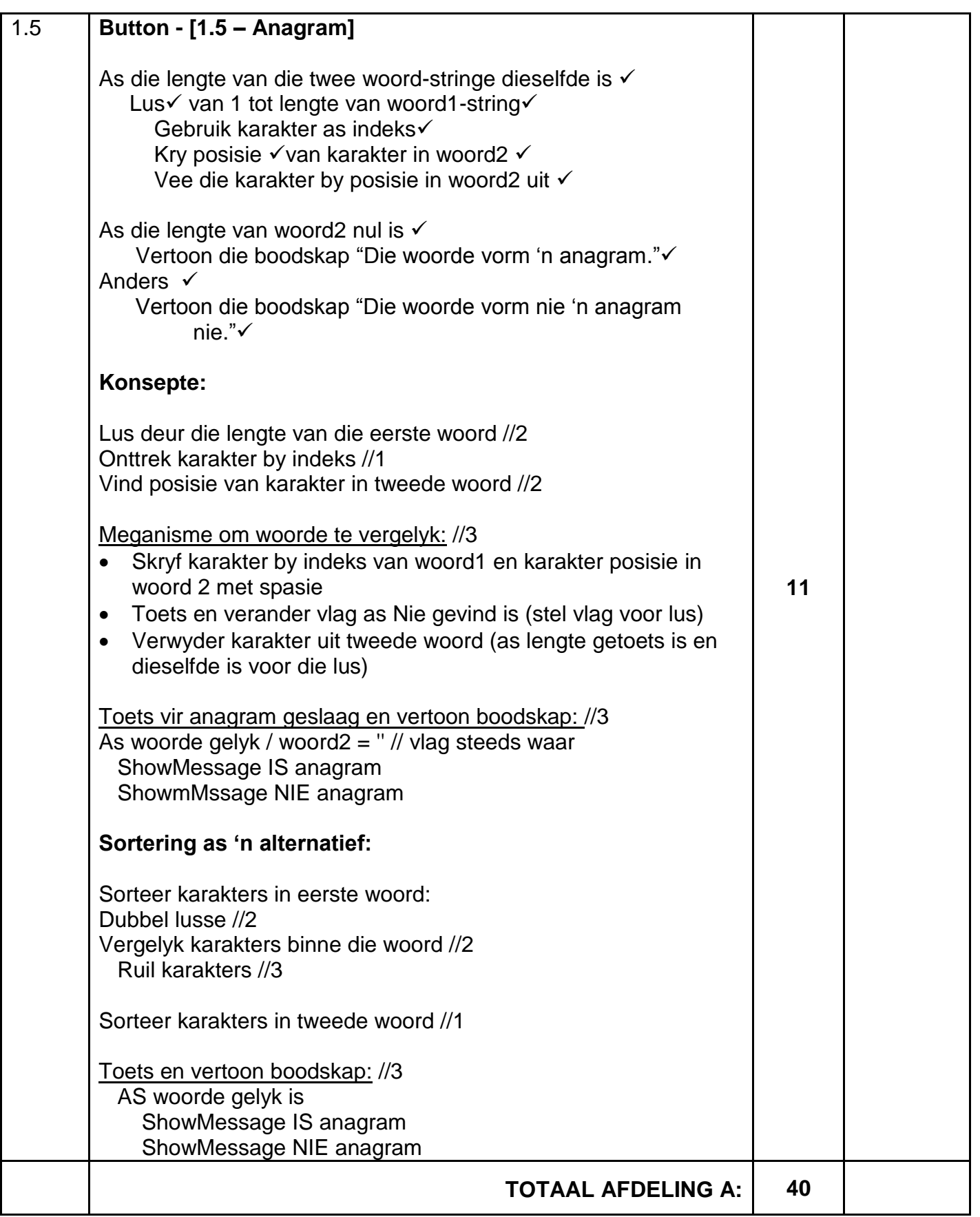

### **BYLAAG B**

## **VRAAG 2: NASIENRUBRIEK - DATABASISPROGRAMMERING**

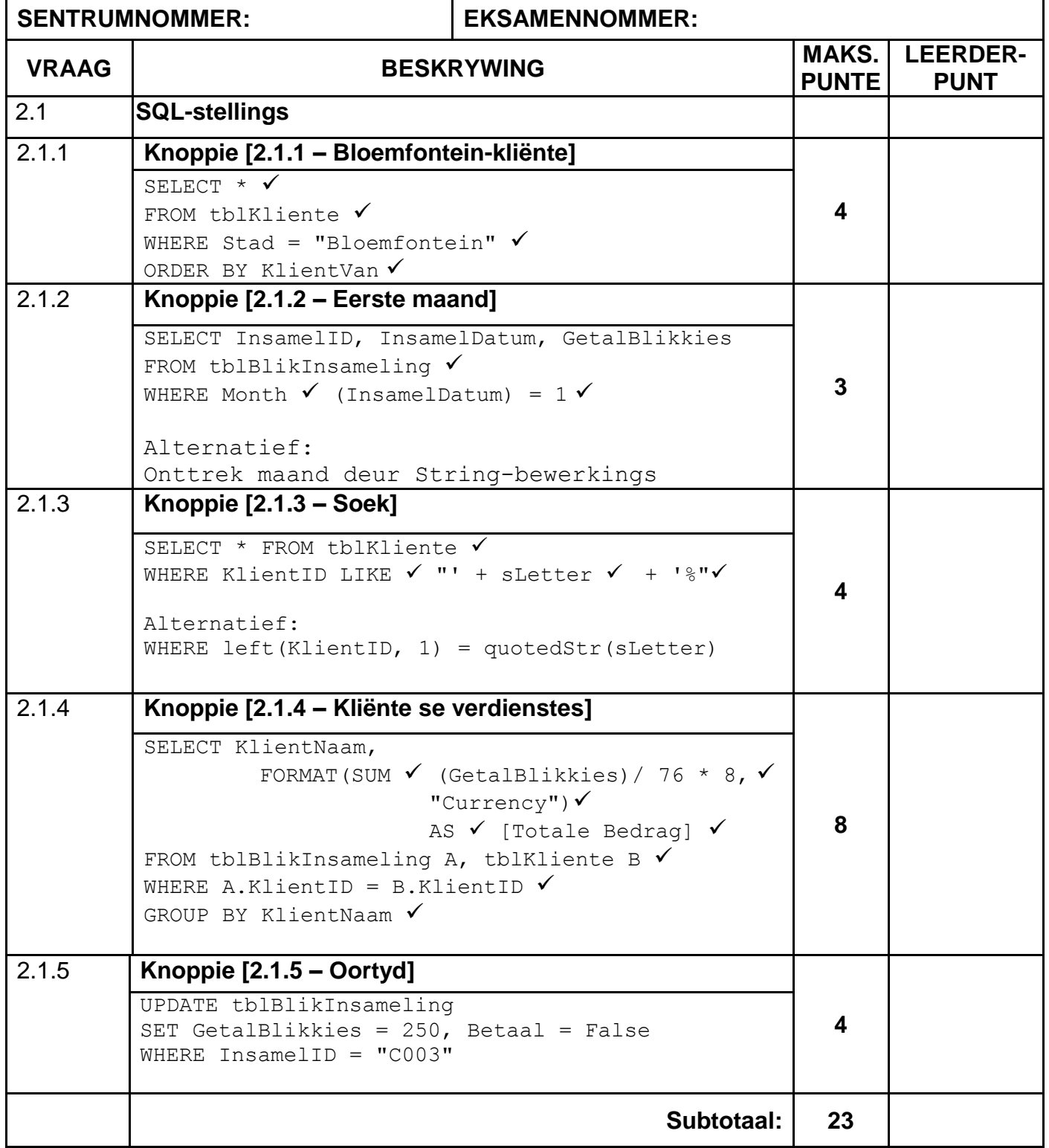

# **VRAAG 2: NASIENRUBRIEK – VERVOLG**

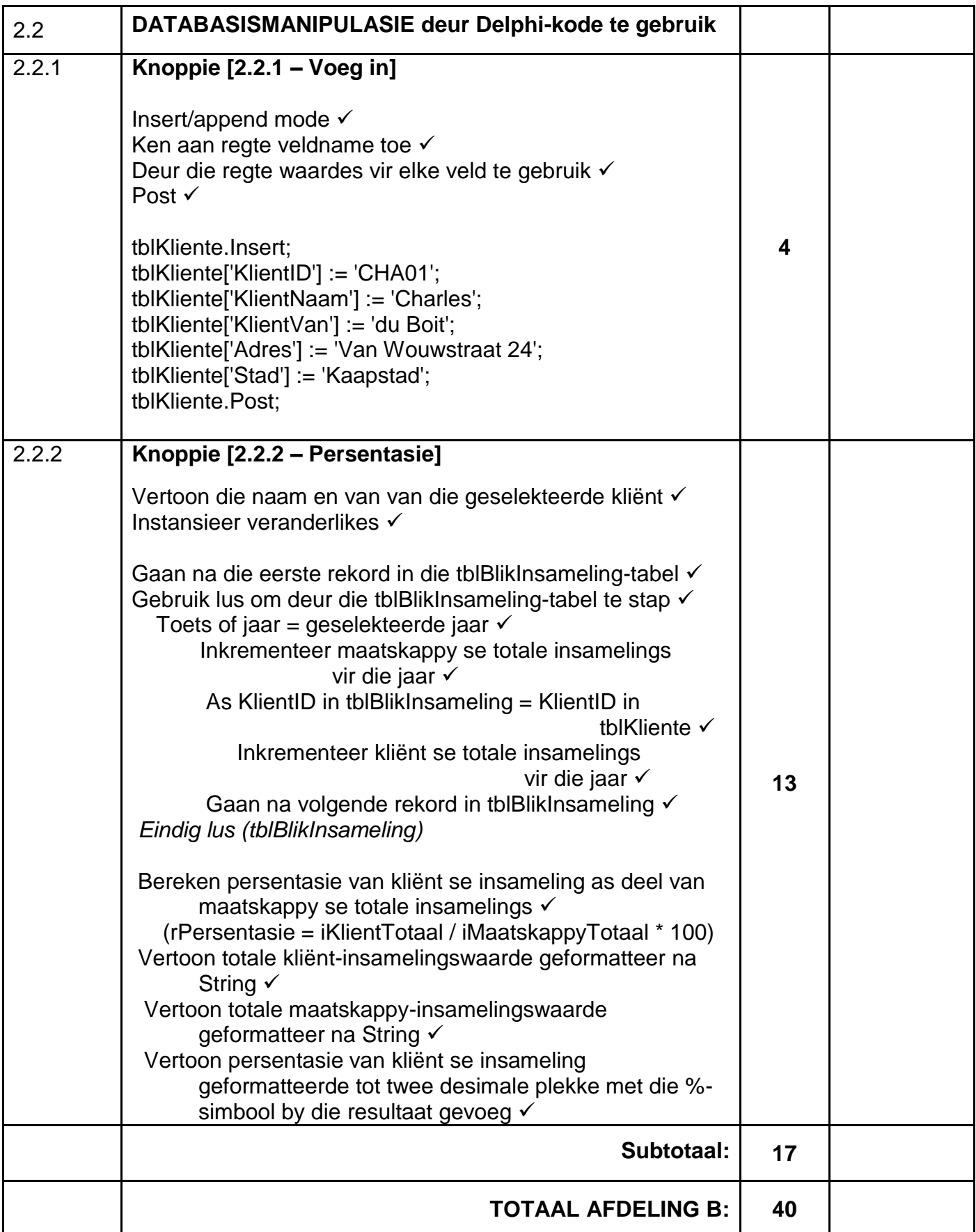

## **BYLAAG C**

# **VRAAG 3: NASIENRUBRIEK - OBJEK-GEÖRIENTEERDE PROGRAMMERING**

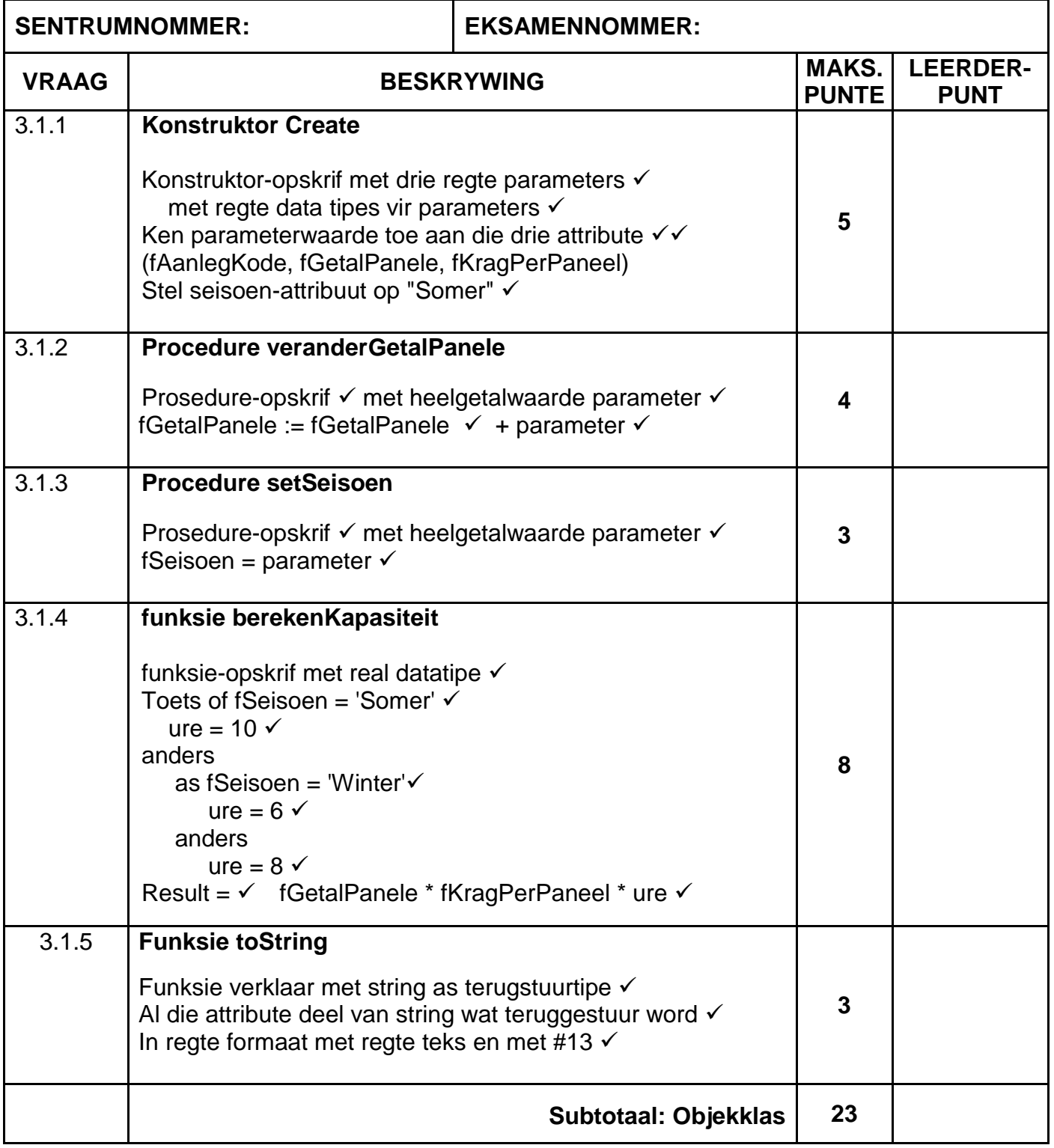

# **VRAAG 3: NASIENRUBRIEK (VERVOLG)**

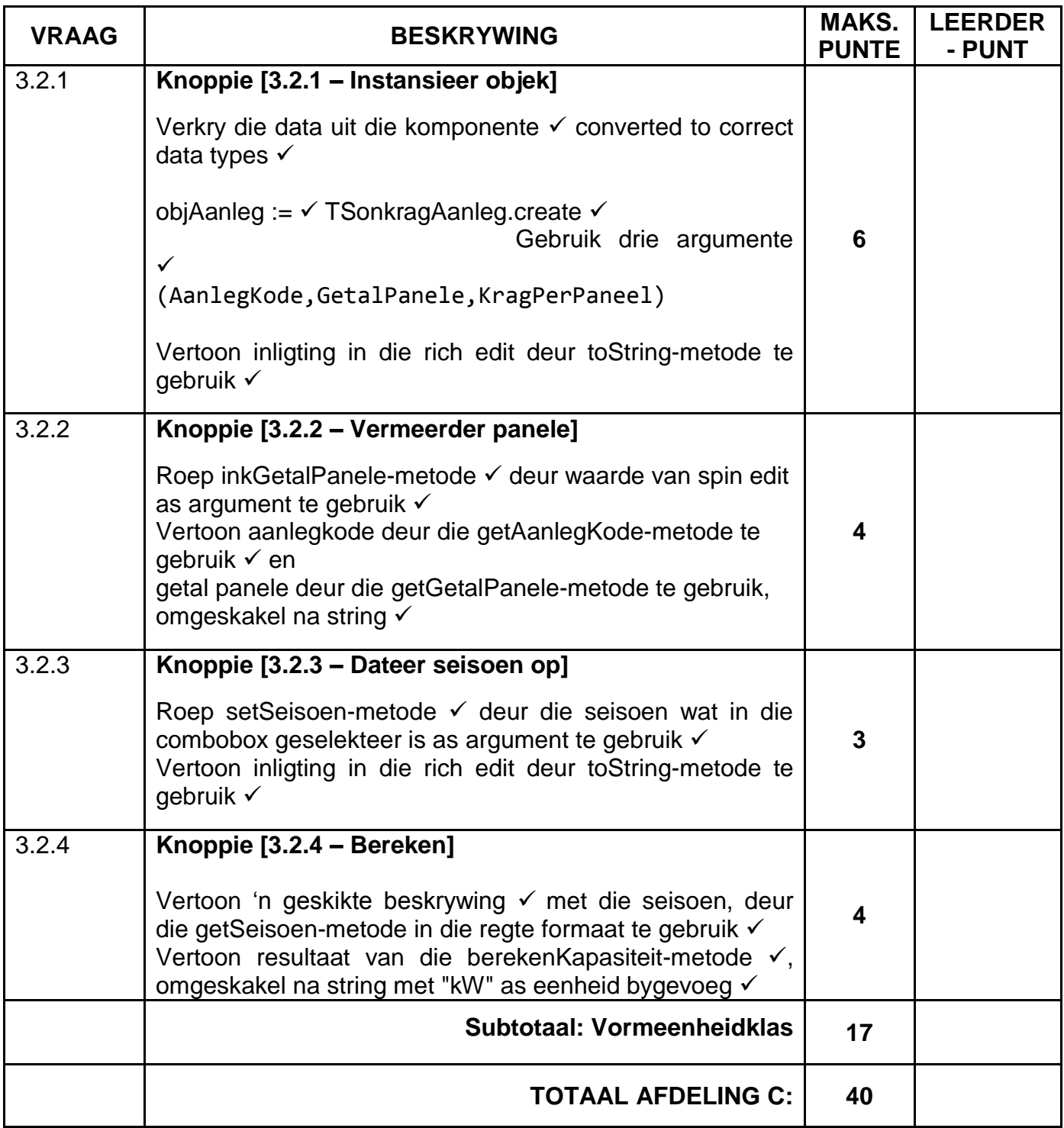

# **BYLAAG D**

# **VRAAG 4: NASIENRUBRIEK – PROBLEEMOPLOSSING**

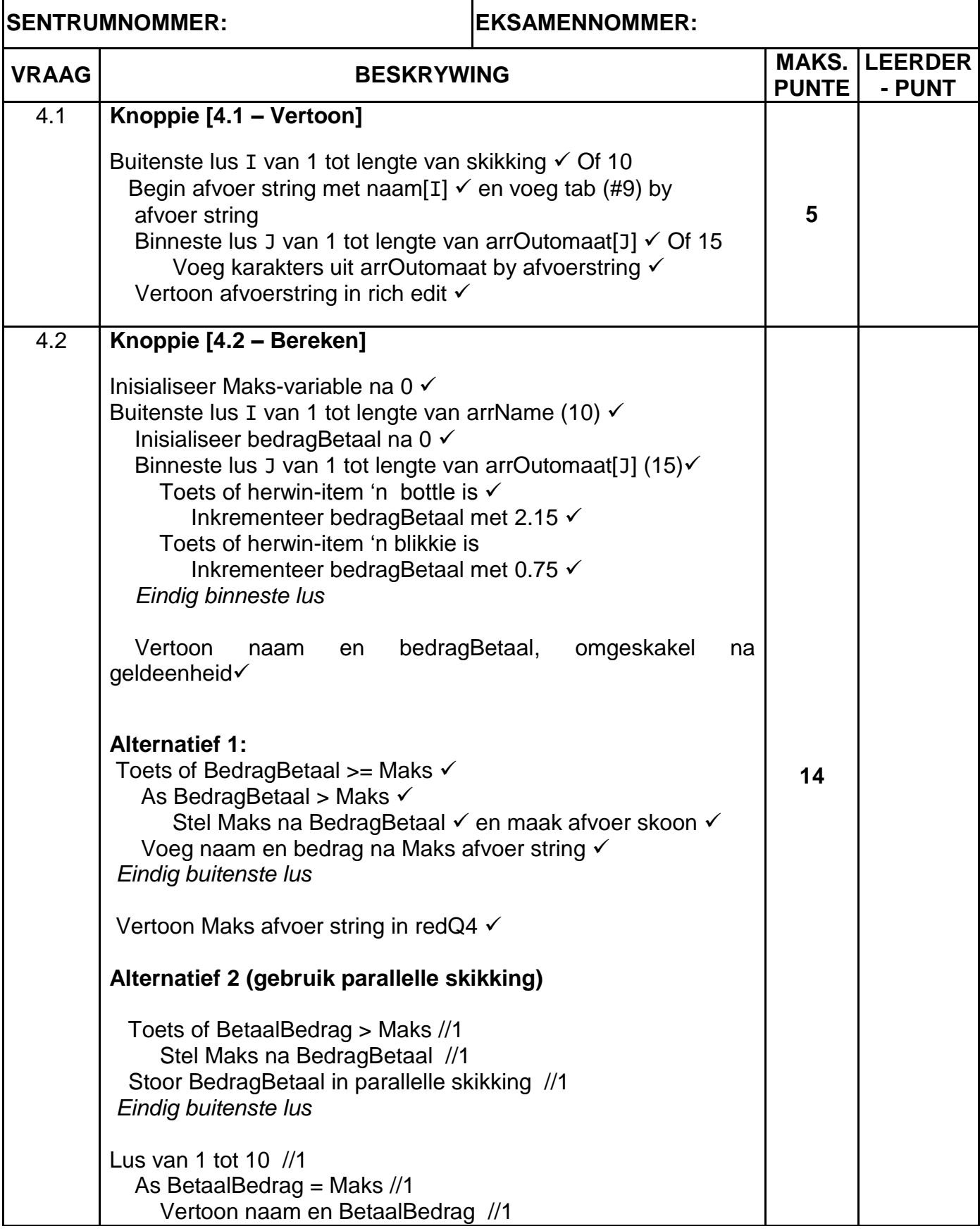

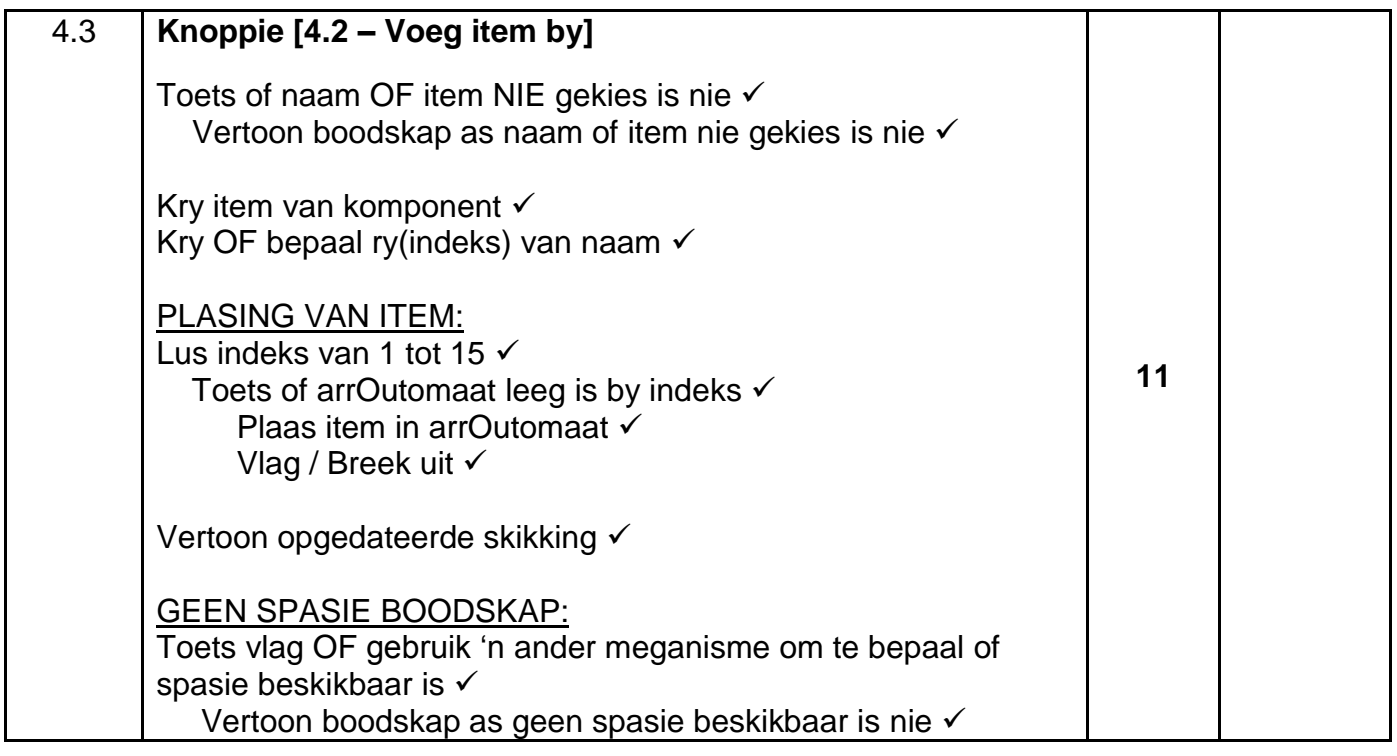

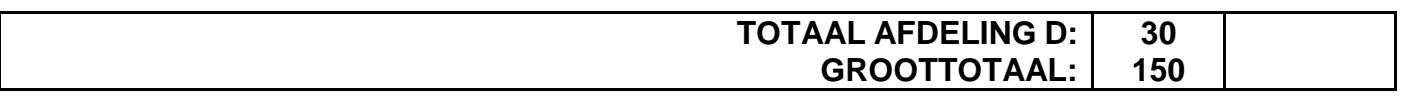

# **OPSOMMING VAN LEERDER SE PUNTE:**

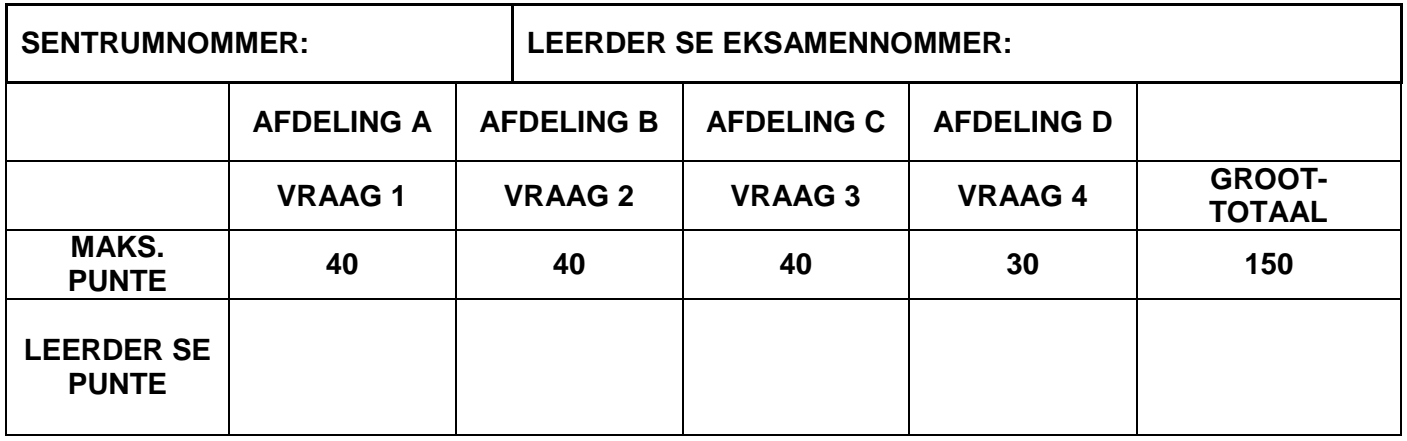

# **BYLAAG E: OPLOSSING VIR VRAAG 1**

```
//===================================================================
// Vraag 1.1 3 punte
//===================================================================
procedure TfrmVraag1.btnV1 1Click(Sender: TObject);
begin
  // Vraag 1.1
  pnlV1_1.Color := clYellow;
  pnlV1_1.Font.Style := [fsItalic];
   pnlV1_1.Caption := 'Ek hou van programmering!';
end;
//===================================================================
// Vraag 1.2 7 punte
//===================================================================
procedure TfrmVraag1.btnV1_2Click(Sender: TObject);
begin
  // Vraag 1.2
   if (cmbV1_2.ItemIndex > 4) AND (cmbV1_2.ItemIndex < 8) then
    begin
       lblV1_2.Caption :='Maatskappy gesluit, selekteer ''n 
                                    ander maand.';
      cmbV1 2.ItemIndex := -1; end
   else
     lblV1_2.Caption :='Jou verlof in ' + cmbV1_2.text + ' is 
                                    toegestaan.';
end;
//===================================================================
// Vraag 1.3 8 punte
//===================================================================
procedure TfrmVraag1.btnV1_3Click(Sender: TObject);
var
   rA,rB,rC : Real;
begin
  // Vraag 1.3
  rA := StrToFloat(edtV1_3_1.Text);
   rB := StrToFloat(edtV1_3_2.Text);
 rC := Sqrt(Power(rA,5) + pi * Sqr(rB));edtV1_3_3.Text:= IntToStr(Trunc(rC));
end;
//===================================================================
// Vraag 1.4 11 punte
//===================================================================
procedure TfrmVraag1.btnV1_4Click(Sender: TObject);
var
   iPunt, i, iTotaal : integer;
   rGemiddeld : Real;
begin
   // Kode wat voorsien is
  redV1_4.Clear;
```

```
 // Vraag 1.4
   iPunt := StrToInt(InputBox('Leerderpunte','Sleutel punt in vir vak: 
                                 1', '') );
  i := 0;iTotaal := 0;while iPunt > -1 do
    begin
      Inc(i);
       iTotaal := iTotaal + iPunt;
       redV1_4.Lines.Add('Vak ' + IntToStr(i) + ': ' + IntToStr(iPunt));
       iPunt := StrToInt(InputBox('Leerderpunte','Sleutel punt in vir 
                            vak: ' + IntToStr(i+1), ''));
     end;
   rGemiddeld:=iTotaal / i;
   redV1_4.Lines.Add('Gemiddelde punt: ' + 
                            FloatToStrF(rGemiddeld,ffFixed,5,2));
end;
// =====================================================================
// Vraag 1.5 11 punte
// =====================================================================
procedure TfrmVraag1.btnV1_5Click(Sender: TObject);
var
  sWoord1,sWoord2 : String;
  i : integer;
begin
  //Kode wat voorsien is
 memV1_5.Clear;
  sWoord1 := Lowercase(edtV1 5 1.Text);
  sWoord2 := Lowercase(edtV1 5 2.Text);
   // Vraag 1.5
   if length(sWoord1) = length(sWoord2) then
  begin
     for i := 1 to length(sWoord1) do
       delete(sWoord2,(pos(sWoord1[i],sWoord2)),1);
     if sWoord2 = '' then
       memV1_5.Lines.add( 'Die woorde vorm ''n anagram.')
     else
       memV1_5.Lines.add('Die woorde vorm nie ''n anagram nie.');
  end
   else
     memV1_5.Lines.add('Die woorde vorm nie ''n anagram nie.');
end;
end.
```
# **BYLAAG F: OPLOSSING VIR VRAAG 2**

```
unit Vraag2_U;
interface
uses
  Windows, Messages, SysUtils, Variants, Classes, Graphics,
   Controls, Forms, Dialogs, DB, ExtCtrls, StdCtrls,
   ComCtrls, Grids, DBGrids, Buttons, ADODB, Math, DateUtils,
   ConnectDB_U;
type
   TfrmVraag2 = class(TForm)
     pgcDBAdmin: TPageControl;
     tabsV2SQL: TTabSheet;
    btnV2_1_5: TBitBtn;
     grpResultate: TGroupBox;
    btnV2 1 1: TBitBtn;
    btnV2 1 2: TBitBtn;
     tabsVDelphi: TTabSheet;
     grpV2_2_1: TGroupBox;
     redV2_2_2: TRichEdit;
    btnV2 2 2: TButton;
     dbgKliente: TDBGrid;
     dbgInsamelings: TDBGrid;
     grpV2_2_2: TGroupBox;
     btnV2_2_1: TButton;
    btnV2 1 4: TBitBtn;
     pnlBtns: TPanel;
     bmbClose: TBitBtn;
     bmbHerwinDB: TBitBtn;
     dbgrdSQL: TDBGrid;
    btnV2 1 3: TButton;
     rgpV2_2_2: TRadioGroup;
    procedure btnV2_1_1Click(Sender: TObject);
     procedure btnV2_1_2Click(Sender: TObject);
    procedure btnV2 1 4Click(Sender: TObject);
    procedure btnV2_1_3Click(Sender: TObject);
    procedure btnV2<sup>1</sup>5Click(Sender: TObject);
    procedure btnV2<sup>-2</sup>2Click(Sender: TObject);
    procedure btnV2 2 1Click(Sender: TObject);
     procedure FormShow(Sender: TObject);
     procedure FormClose(Sender: TObject; var Action: TCloseAction);
     procedure bmbHerwinDBClick(Sender: TObject);
     procedure FormCreate(Sender: TObject);
   private
     { Private declarations }
   public
     { Public declarations }
   end;
var
   frmVraag2: TfrmVraag2;
   dbCONN : TConnection;
```

```
// --- Global variables provided ---
   tblKliente, tblBlikInsameling : TADOTable;
implementation
\{\$R \star.dfm\}procedure TfrmVraag2.bmbHerwinDBClick(Sender: TObject);
begin
// Herwin Databasis
  dbCONN.RestoreDatabase;
   redV2_2_2.Clear;
   dbCONN.SetupGrids(dbgKliente, dbgInsamelings, dbgrdSQL);
end;
// =====================================================================
// Vraag 2.1.1 4 punte
// =====================================================================
procedure TfrmVraag2.btnV2_1_1Click(Sender: TObject);
var
   sSQL1: String;
begin
// Vraag 2.1.1
   sSQL1 := 'SELECT * FROM tblKliente ' +
            'WHERE Stad = "Bloemfontein" ' +
            'ORDER BY KlientVan';
// Kode wat voorsien is - moenie verander nie
   dbCONN.runSQL(sSQL1);
end;
// =====================================================================
// Vraag 2.1.2 3 punte
// =====================================================================
procedure TfrmVraag2.btnV2_1_2Click(Sender: TObject);
var
   sSQL2: String;
begin
// Vraag 2.1.2
   sSQL2 := 'SELECT InsamelID, InsamelDatum, GetalBlikkies ' +
            'FROM tblBlikInsameling ' +
            'WHERE Month(InsamelDatum) = 1';
// Kode wat voorsien is - moenie verander nie
   dbCONN.runSQL(sSQL2);
end;
```

```
// =====================================================================
// Vraag 2.1.3 4 punte
// =====================================================================
procedure TfrmVraag2.btnV2_1_3Click(Sender: TObject);
var
   sSQL3, sLetter : String;
begin
// Vraag 2.1.3
// Kode wat voorsien is
    sLetter := InputBox('','Sleutel eerste letter van KlientID in','');
     sSQL3 := 'SELECT * FROM tblKliente ' + 
             'WHERE KlientID LIKE \checkmark "'+ sLetter \checkmark +'%"'; \checkmark{ Alternative:
     WHERE left(KlientID, 1) = quotedStr(sLetter) }
// Kode wat voorsien is - moenie verander nie
  dbCONN.runSQL(sSQL3);
end;
// =====================================================================
// Vraag 2.1.4 8 punte
// =====================================================================
procedure TfrmVraag2.btnV2_1_4Click(Sender: TObject);
var
  sSQL4: String;
begin
// Vraag 2.1.4
   sSQL4 := 'SELECT KlientNaam, ' +
            'FORMAT(SUM(GetalBlikkies)/76*8,"Currency") ' +
            'AS [Totale Bedrag] ' +
            'FROM tblBlikInsameling A, tblKliente B ' +
            'WHERE A.KlientID = B.KlientID ' +
            'GROUP BY KlientNaam';
// Kode wat voorsien is - moenie verander nie
  dbCONN.runSQL(sSQL4);
end;
// =====================================================================
// Vraag 2.1.5 4 punte
// =====================================================================
procedure TfrmVraag2.btnV2_1_5Click(Sender: TObject);
var
  sSQL5 : String;
  bChange : boolean;
begin
// Vraag 2.1.5
```

```
 sSQL5 := 'UPDATE tblBlikInsameling ' +
            'SET GetalBlikkies = 250, Betaal = False ' +
            'WHERE InsamelID = "C003"';
// Kode wat voorsien is - moenie verander nie
dbCONN.ExecuteSQL(sSQL5, bChange);
if bChange then
begin
  MessageDlg('Databasis is opgedateer.', mtInformation, [mbOK], 0);
 end;
end;
// =====================================================================
// Vraag 2.2.1 4 punte
// =====================================================================
procedure TfrmVraag2.btnV2_2_1Click(Sender: TObject);
begin
// Vraag 2.2.1
tblKliente.Insert;
tblKliente['KlientID'] := 'CHA01';
tblKliente['KlientNaam'] := 'Charles';
tblKliente['KlientVan'] := 'du Boit';
tblKliente['Adres'] := 'Van Wouwstraat 24';
tblKliente['Stad'] := 'Kaapstad';
tblKliente.Post;
end;
// =====================================================================
// Vraag 2.2.2 13 punte
// =====================================================================
procedure TfrmVraag2.btnV2_2_2Click(Sender: TObject);
var
   iMaatskappyTotaal, iKlientTotaal : integer;
   sJaar : String;
   rPersentasie : real;
begin
// Kode wat voorsien is - moenie verander nie
  redV2_2_2.Clear;
   sJaar := rgpV2_2_2.Items[rgpV2_2_2.ItemIndex];
// ============================================
// Vraag 2.2.2
   redV2_2_2.Lines.Add(tblKliente['KlientNaam'] + ' '+ 
                          tblKliente['KlientVan']+#13);
   iMaatskappyTotaal := 0;
   iKlientTotaal := 0;
   tblBlikInsameling.First;
   while NOT (tblBlikInsameling.Eof) do
     begin
      if sJaar = IntToStr(YearOf(tblBlikInsameling['InsamelDatum']))then
        begin
```
 iMaatskappyTotaal := iMaatskappyTotaal + tblBlikInsameling['GetalBlikkies']; if (tblBlikInsameling['KlientID'] = tblKliente['KlientID']) then iKlientTotaal := iKlientTotaal + tblBlikInsameling['GetalBlikkies']; end; tblBlikInsameling.Next; end; rPersentasie := iKlientTotaal / iMaatskappyTotaal \* 100; redV2\_2\_2.Lines.Add('Kliënt vir ' + sJaar + ' ingesamel: ' + #9 + IntToStr(iKlientTotaal)); redV2\_2\_2.Lines.Add('Maatskappy vir ' + sJaar + ' se ingesamel: ' + #9 + IntToStr(iMaatskappyTotaal)); redV2\_2\_2.Lines.Add('Kliënt se persentasie ingesamel: ' + #9 + FloatToStrF(rPersentasie, ffFixed, 3, 2) + '%'); end; procedure TfrmVraag2.FormClose(Sender: TObject; var Action: TCloseAction); begin // Disconnects from database and closes all open connections dbCONN.dbDisconnect; end; procedure TfrmVraag2.FormCreate(Sender: TObject); begin redV2\_2\_2.Paragraph.TabCount := 2; redV2\_2\_2.Paragraph.Tab[0] := 180; redV2  $2$  2. Paragraph. Tab[1] := 150; end; procedure TfrmVraag2.FormShow(Sender: TObject); begin // Sets up the connection to database and opens the tables. dbCONN := TConnection.Create; dbCONN.dbConnect; tblKliente := dbCONN.tblOne; tblBlikInsameling := dbCONN.tblMany; dbCONN.setupGrids(dbgKliente, dbgInsamelings, dbgrdSQL); pgcDBAdmin.ActivePageIndex := 0; end;

end.

# **BYLAAG G: OPLOSSING VIR VRAAG 3**

# **Objekklas:**

```
unit SonkragAanleg U;
interface
type
   TSonkragAanleg = class(TObject)
   private
   var
     fAanlegKode: String;
     fGetalPanele: Integer;
     fKragPerPaneel: Real;
     fSeisoen: String;
   public
     // Kode wat voorsien is
     function getAanlegKode : String;
     function getGetalPanele : Integer;
     function getSeisoen : String;
     // Kodeer hier
     constructor create(sAanlegKode: String; iGetalPanele: Integer;
                        iKragPerPaneel:Real);
     procedure inkGetalPanele(iGetal : Integer);
     procedure setSeisoen(sNuweSeisoen : String);
     function berekenKapasiteit : Real;
     function toString: String;
   end;
implementation
uses
   SysUtils, Math;
{ TSonkragAanleg }
// =====================================================================
// Vraag 3.1.1 5 punte 
// =====================================================================
constructor TSonkragAanleg.create(sAanlegKode: String;
  iGetalPanele: Integer; iKragPerPaneel: Real);
begin
   fAanlegKode := sAanlegKode;
   fGetalPanele := iGetalPanele;
   fKragPerPaneel := iKragPerPaneel;
   fSeisoen := 'Somer';
end;
```
// ===================================================================== **// Vraag 3.1.2 4 punte**  // ===================================================================== procedure TSonkragAanleg.inkGetalPanele(iGetal: Integer); begin fGetalPanele := fGetalPanele + iGetal; end; // ===================================================================== **// Vraag 3.1.3 3 punte**  // ===================================================================== procedure TSonkragAanleg.setSeisoen(sNuweSeisoen: String); begin fSeisoen := sNuweSeisoen; end; // ===================================================================== **// Vraag 3.1.4 8 punte**  // ===================================================================== function TSonkragAanleg.berekenKapasiteit: Real; var rTotaal : Real; iUre : Integer; begin if fSeisoen = 'Somer' then begin iUre := 10; end else if fSeisoen = 'Winter' then begin iUre := 6; end else begin iUre  $:= 8;$  end; result := (fGetalPanele \* fKragPerPaneel) \* iUre; end;

```
// =====================================================================
// Vraag 3.1.5 3 punte 
// =====================================================================
function TSonkragAanleg.toString: String;
var
   sString : String;
begin
   sString := 'Aanlegkode: ' + fAanlegKode + #13;
   sString := sString + 'Getal panele: ' + IntToStr(fGetalPanele) + #13;
   sString := sString + 'Krag per paneel: ' + floatToStr(fKragPerPaneel) 
+ #13;
   sString := sString + 'Seisoen: ' + fSeisoen + #13;
  Result := sString;
end;
// ======================================================
// Kode wat voorsien is
// ======================================================
function TSonkragAanleg.getAanlegKode: String;
begin
  result := fAanlegKode;
end;
function TSonkragAanleg.getGetalPanele: Integer;
begin
   result := fGetalPanele;
end;
function TSonkragAanleg.getSeisoen: String;
begin
   result := fSeisoen;
end;
end.
```
### **Hoofvormeenheid:**

```
unit Vraag3_U;
interface
uses
   Windows, Messages, SysUtils, Variants, Classes, Graphics, Controls, 
Forms, Dialogs, StdCtrls, CheckLst, ExtCtrls, Buttons, Spin, ComCtrls, 
jpeg;
type
   TfrmVraag3 = class(TForm)
     gbxV3_2_1: TGroupBox;
     gbxV3_2_3: TGroupBox;
    btnV3<sup>2</sup>1: TButton;
     btnHerstel: TButton;
     gbxV3_2_2: TGroupBox;
    btnV3 2 2: TButton;
    edtV3<sup>-2</sup>1 Krag: TEdit;
    Label2:TLabel;
     Label3: TLabel;
    sedV3 2 2: TSpinEdit;
     Panel1: TPanel;
     Panel2: TPanel;
     btnV3_2_3: TButton;
     Image1: TImage;
     Label6: TLabel;
    edtV3_2_1_Kode: TEdit;
    sedV3<sup>-2</sup>1: TSpinEdit; Label4: TLabel;
     cmbV3_2_3: TComboBox;
     Label5: TLabel;
     gbxV3_2_4: TGroupBox;
    btnV3<sup>-2</sup>4: TButton;
     redV3: TRichEdit;
    procedure btnV3 2 1Click(Sender: TObject);
     procedure btnHerstelClick(Sender: TObject);
     procedure btnV3_2_2Click(Sender: TObject);
     procedure btnV3_2_3Click(Sender: TObject);
    procedure btnV3 2 4Click(Sender: TObject);
   private
   public
   end;
var
   frmVraag3: TfrmVraag3;
implementation
\{\$R \star.dfm\}uses
   SonkragAanleg_U;
var
   objAanleg: TSonkragAanleg;
```

```
// ======================================================
// Vraag 3.2.1 6 punte
// ======================================================
procedure TfrmVraag3.btnV3_2_1Click(Sender: TObject);
begin
  // Kode wat voorsien is
  redV3.Clear;
   // Vraag 3.2.1
   objAanleg:= TSonkragAanleg.create(edtV3_2_1_Kode.Text, 
           sedV3_2_1.Value, strToFloat(edtV3_2_1_Krag.Text));
   redV3.Lines.Add(objAanleg.toString);
end;
// ======================================================
// Vraag 3.2.2 4 punte
// ======================================================
procedure TfrmVraag3.btnV3 2 2Click(Sender: TObject);
var
  rOpgedateerdeKrag: Real;
begin
  // Kode wat voorsien is
   redV3.Clear;
   // Vraag 3.2.2
  objAanleg.inkGetalPanele(sedV3_2_2.Value);
   redV3.Lines.Add('Aanlegkode: ' + objAanleg.getAanlegKode);
   redV3.Lines.Add('Getal panele: ' + 
                     IntToStr(objAanleg.getGetalPanele));
end;
// ======================================================
// Vraag 3.2.3 3 punte
// ======================================================
procedure TfrmVraag3.btnV3 2 3Click(Sender: TObject);
begin
  // Kode wat voorsien is
  redV3.Clear;
  // Vraag 3.2.3
   objAanleg.setSeisoen(cmbV3_2_3.Text);
   redV3.Lines.Add(objAanleg.toString)
end;
```

```
// ======================================================
// Vraag 3.2.4 4 punte
// ======================================================
procedure TfrmVraag3.btnV3_2_4Click(Sender: TObject);
begin
  // Kode wat voorsien is
  redV3.Clear;
   // Vraag 3.2.4
   redV3.Lines.Add('Die maksimum opwekkingskapasiteit per dag in die ' + 
                objAanleg.getSeisoen + ': ');
   redV3.Lines.Add(floatToStr(objAanleg.berekenKapasiteit) + ' kW');
end; 
// ======================================================
// Kode wat voorsien is
// ======================================================
procedure TfrmVraag3.btnHerstelClick(Sender: TObject);
begin
  objAanleg.Free;
 edtV3_2_1_Krag.Clear;
  edtV3_2_1_Kode.Clear;
 sedV3 2 1.Value := 15;
 sedV3 2 2.Value := 50;
  redV3.Clear;
end;
end.
```
## **BYLAAG H: OPLOSSING VIR VRAAG 4**

```
unit Vraag4_u;
interface
uses
  Windows, Messages, SysUtils, Variants,
  Classes, Graphics, Controls, Forms, Dialogs, StdCtrls, ComCtrls,
  ExtCtrls, jpeg;
type
   TfrmVraag4 = class(TForm)
     Panel1: TPanel;
     Panel2: TPanel;
    btnV4 3: TButton;
     redV4: TRichEdit;
    btnV4 1: TButton;
     GroupBox1: TGroupBox;
     rgpV4: TRadioGroup;
     btnV4_2: TButton;
     Image1: TImage;
     lstV4: TListBox;
     GroupBox2: TGroupBox;
     GroupBox3: TGroupBox;
    procedure btnV4 3Click(Sender: TObject);
     procedure btnV4_1Click(Sender: TObject);
     procedure btnV4_2Click(Sender: TObject);
     procedure FormShow(Sender: TObject);
   private
     { Private declarations }
  public
     { Public declarations }
   end;
var
   frmVraag4: TfrmVraag4;
  arrName: array [1.. 10] of String = (
    'Ruth',
     'Nicole',
     'Loyiso',
     'Chris',
     'William',
     'Thabo',
     'Vusi',
     'Peter',
     'Jenny',
     'Tommy'
   );
```
arrOutomaat: array  $[1 \tldots 10, 1 \tldots 15]$  of String = (('K', '', '', '', '', '', '', '', '', '', '', '', '', '', ''), ('B', 'B', 'B', 'K', 'K', 'K', 'B', 'B', 'B', 'K', 'K', 'K', 'K',  $'K'$ ,  $'$ ), ('', '', '', '', '', '', '', '', '', '', '', '', '', '', ''), ('K', 'K', '', '', '', '', '', '', '', '', '', '', '', '', ''), ('B', 'B', 'K', 'K', 'B', 'B', 'K', 'K', 'K', 'K', 'B', 'K', 'K',  $'B', '')$ , ('K', 'K', 'B', '', '', '', '', '', '', '', '', '', '', '', ''), ('K', 'B', '', '', '', '', '', '', '', '', '', '', '', '', ''), ('B', 'B', '', '', '', '', '', '', '', '', '', '', '', '', ''), ('K', '', '', '', '', '', '', '', '', '', '', '', '', '', ''), ('B', 'K', '', '', '', '', '', '', '', '', '', '', '', '', '')); implementation {\$R \*.dfm} **// ======================================================== // Vraag 4.1 5 punte // ========================================================** procedure TfrmVraag4.btnV4\_1Click(Sender: TObject); var I, J: Integer; sReel: String; begin // Kode wat voorsien is redV4.Clear; redV4.Lines.Add('----------------------------'); redV4.Lines.Add('Name'+#9+'Herwinde items'); redV4.Lines.Add('----------------------------'); // Vraag 4.1 for  $I := 1$  to length (arrName) do begin sReel :=  $arrName[I] + #9;$ for  $J := 1$  to length(arrOutomaat[J]) do begin sReel := sReel + arrOutomaat[I, J]; end; redV4.Lines.Add(sReel); end; end; **// ========================================================**

**// Vraag 4.2 14 punte // ========================================================**

```
procedure TfrmVraag4.btnV4_2Click(Sender: TObject);
var
   I, J: Integer;
   rBedrag, rMaks: Real;
   arrTotaal: Array [1 .. 10] of Real;
   sMaks: String;
```

```
begin
   // Kode wat voorsien is
   redV4.Clear;
   redV4.Lines.Add('-------------------------------');
   redV4.Lines.Add('Name'+' Totale bedrag uitbetaal');
   redV4.Lines.Add('-------------------------------');
    // Vraag 4.2
   // Alternatief
   {rMaks := -1;
   for I := 1 to length(arrName) do
   begin
     rBedrag := 0;
     for J := 1 to length(arrOutomaat[I]) do
       if arrOutomaat[I, J] = 'B' then
        rBedrag := rBedrag + 2.15
        else
        if arrOutomaat[I, J] = 'K' then
          rBedrag := rBedrag + 0.75;
     if rBedrag > rMaks then
       rMaks := rBedrag;
    arrTotaal[I] := rBedrag;
    redV4.Lines.Add(arrName[I] + #9 + format('%8.2m', [rBedrag]));
   end;//I
   // Kode wat voorsien is
   redV4.Lines.Add('--------------------------------');
   redV4.Lines.Add('Grootste uitbetaling(s):');
   redV4.Lines.Add('--------------------------------');
   //Kodeer hier
   for I := 1 to length(arrTotaal) do
   begin
     redV4.SelAttributes.Style:= [fsBold];
     redV4.SelAttributes.Color:= clRed;
     if arrTotaal[I] = rMaks then
     begin
       redV4.Lines.Add(arrName[I] + #9 + format('%8.2m', [rMaks]));
     end;
   end;}
  rMaks := -1; for I := 1 to length(arrName) do
   begin
    rBedrag := 0;for J := 1 to length (arrOutomaat[I]) do
      if arrOutomaat[I, J] = 'B' then
          rBedrag := rBedrag + 2.15
        else if arrOutomaat[I, J] = 'K' then
                     rBedrag := rBedrag + 0.75;
```

```
 redV4.Lines.Add(arrName[I] + #9 + format('%8.2m', [rBedrag]));
     if rBedrag >= rMaks then
       begin
         if rBedrag > rMaks then
           begin
             rMaks := rBedrag;
            sMasks := '';
           end;
        sMaks := sMaks + arrName[I] + #9 + format('%8.2m',
                           [rBedrag]) + #13; end;
   end;//I
   // Kode wat voorsien is
   redV4.Lines.Add('--------------------------------');
   redV4.Lines.Add('Grootste uitbetaling(s):');
   redV4.Lines.Add('--------------------------------');
   redV4.Lines.Add(sMaks);
end;
// Kode wat voorsien is
procedure TfrmVraag4.FormShow(Sender: TObject);
begin
   redV4.Paragraph.TabCount := 1;
   redV4.Paragraph.Tab[0] := 70;
end;
// ========================================================
// Vraag 4.3 11 punte
// ========================================================
procedure TfrmVraag4.btnV4_3Click(Sender: TObject);
var
   iRy, iKolom: Integer;
   sItem: String;
   bBygevoeg: Boolean;
begin
   // Vraag 4.3
 {bBygevoeg := False;
  if lstV4. ItemIndex = -1 then
   begin
     ShowMessage('Selekteer asb ''n naam');
     exit;
   end
   else
   begin
       case rgpV4.ItemIndex of
       -1:
       showMessage('Selekteer asb ''n item');
     else
      sItem := rgpV4.Items[rgpV4.ItemIndex][1];
    end;
```

```
 iRy := lstV4.ItemIndex+1;
      iKolom:=0;
      while (bBygevoeg=false) AND ( iKolom<15) do
      begin
       Inc(iKolom);
          if arrototom{a}t[iRy, ikolom] = ' ' then begin
             arrOutomaat[iRy,iKolom] := sItem;
             bBygevoeg := True;
           end;
      end;
      if bBygevoeg = false then
      begin
        ShowMessage('Outomaat is vol.');
      end;
   end; }
  bBygevoeg := False;
  if (lstV4.ItemIndex > -1) AND (rgpV4.ItemIndex > -1) then
  begin
     sItem := rgpV4.Items[rgpV4.ItemIndex][1];
     iRy := lstV4.ItemIndex+1;
     iKolom:=0;
     while (bBygevoeg=false) AND ( iKolom<15) do
      begin
        Inc(iKolom);
       if arrOutomaat[iRy, ikolom] = " then begin
             arrOutomaat[iRy,iKolom] := sItem;
             bBygevoeg := True;
           end;
      btnV4_1.Click;
      end;
      if bBygevoeg = false then
      begin
        ShowMessage('Outomaat is vol.');
      end;
   end
   else
     ShowMessage('Selekteer asseblief beide ''n naam en ''n item.');
   // Kode wat voorsien is
  rgpV4.ItemIndex := -1;lstV4.ItemIndex := -1;end;
end.
```